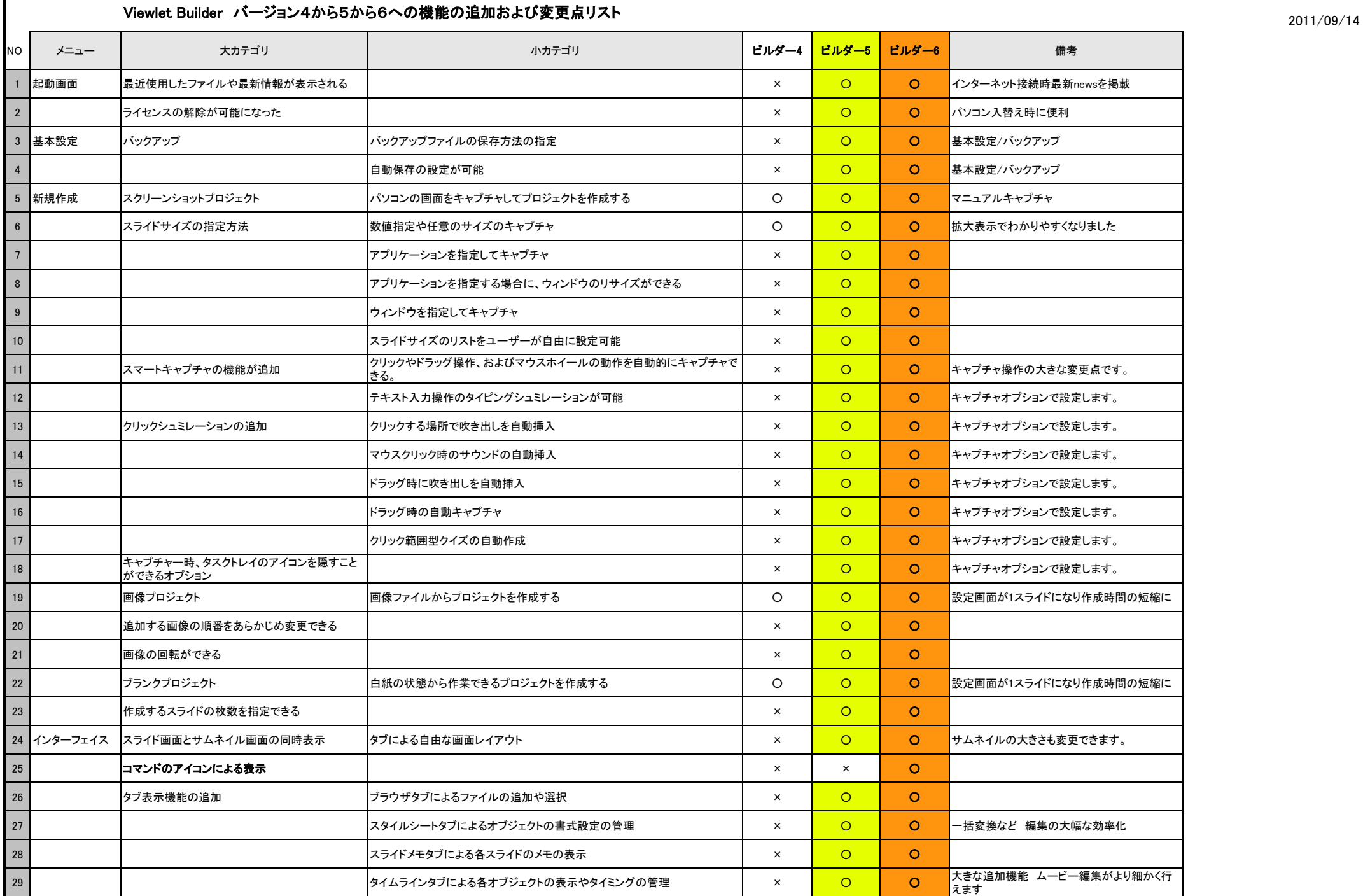

## 2008(C)WebDemo Inc., excessive the mail of the control of the control of the control of the control of the control of the control of the control of the control of the control of the control of the control of the control of the control of the c

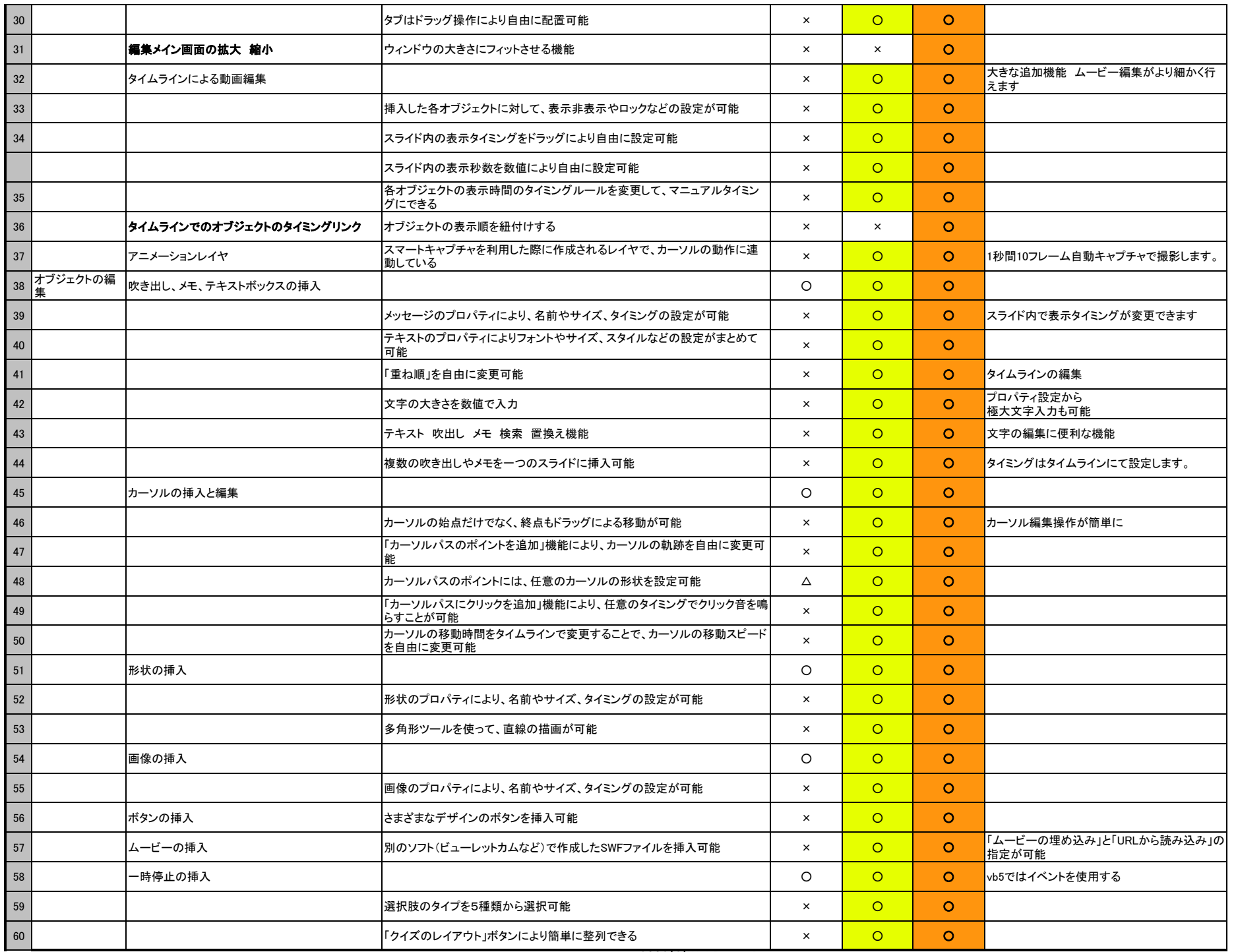

2011/09/14

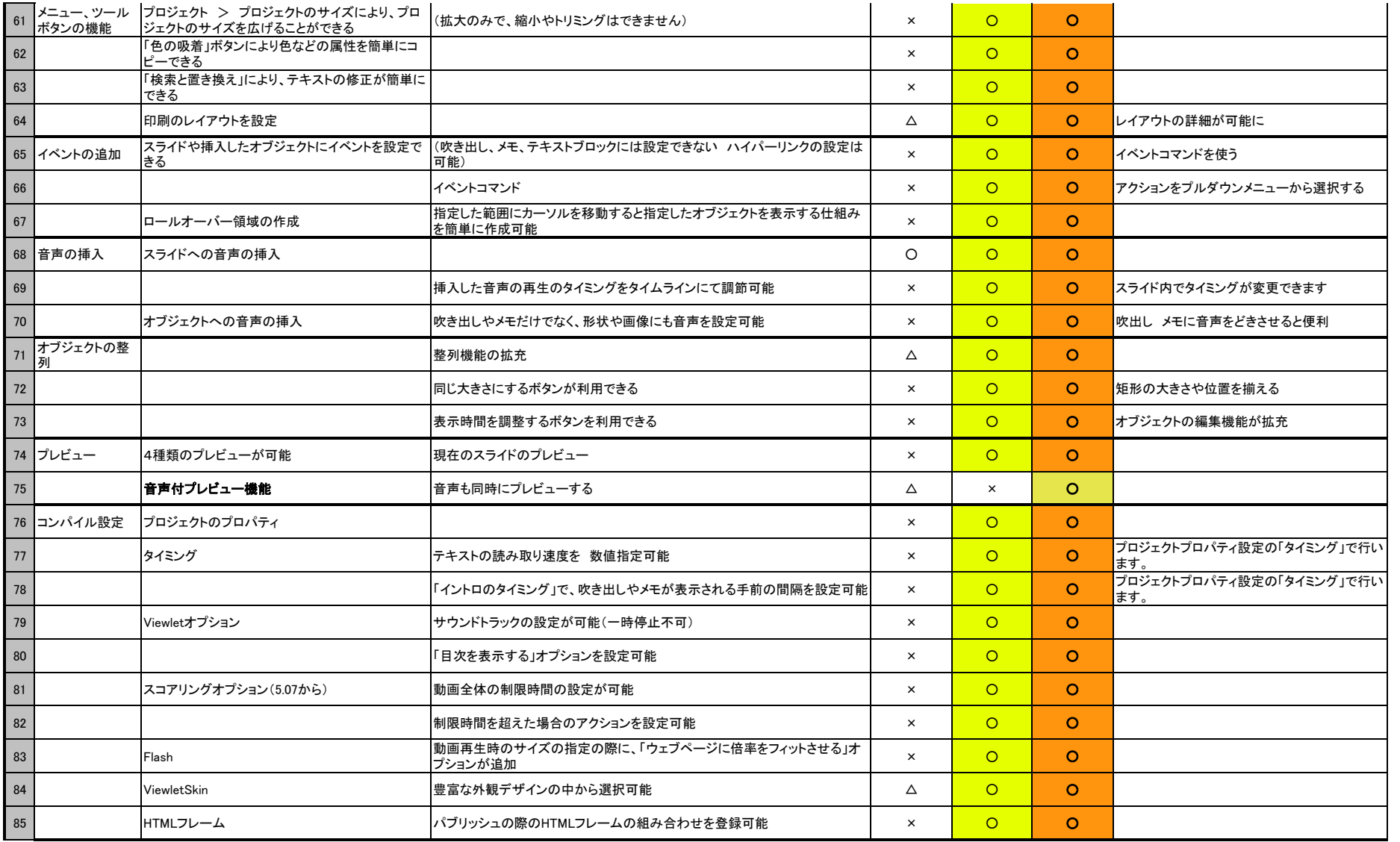